Комитет по образованию администрации Муниципального образования «Всеволожский муниципальный район» Ленинградской области Муниципальное общеобразовательное бюджетное учреждение «Средняя общеобразовательная школа «Центр образования «Кудрово»

РАССМОТРЕНО УТВЕРЖДЕНО на Педагогическом совете приказом МОБУ «СОШ «ЦО «Кудрово» МОБУ «СОШ «ЦО «Кудрово» Протокол № 20 от 14.03.2024 г. № 263 Протокол № 20 от 14.03.2024 г.

# Дополнительная общеразвивающая программа **Интернет вещей**

## Техническая направленность

Педагоги дополнительного образования Полякова Полина Алексеевна Уровень: разноуровневая Продолжительность освоения программы - 3 года Возраст учащихся - 5-11 классы

г.Кудрово Ленинградская область 2024 год

## *Актуальность*

Интернет вещей — сегодня этот термин можно услышать чуть ли не на каждом шагу. Многие компании присоединяются к программе по созданию, разработчики выпускают специальные процессоры и GPU для новых поколений устройств. Однако далеко не все знают, что же именно представляет собой Интернет вещей и как далеко в будущее нас сможет завести его создание. Определений термина сегодня можно найти сразу несколько, начиная от самых заумных и заканчивая простыми и понятными. В общем Интернет вещей (Internet of Things, IoT) — это единая сеть физических объектов, способных изменять параметры внешней среды или свои, собирать информацию и передавать ее на другие устройства. «Умные» гаджеты, о которых мы в последнее время все чаще слышим».

Впервые термин «Интернет вещей» использовал известный футуролог Кевин Эштон (Kevin Ashton) в 1999 году, предсказав начало эры, когда бытовые приборы уже не будут пассивными устройствами, а станут высокоинтеллектуальными гаджетами, без участия человека подключающимися к интернету. Конечно, в те времена все это казалось не более, чем фантастикой. Но с развитием технологии концепция постепенно претворяется в жизнь.

Первой вещью, которая смогла подключаться к интернету самостоятельно (без участия пользователя), был вовсе не телефон и не смартфон, а обычный тостер, созданный в 1990 году Джоном Ромки (John Romkey), выпускником Массачусетского технологического института. Спустя 20 лет количество устройств, подключенных к глобальной сети, превысило население планеты. Начиная с 2009 года в Брюсселе проводятся ежегодные конференции, посвященные концепции Интернета вещей. Сегодня эта идея считается очередным этапом зрелости новых технологий. Можно не сомневаться, что Интернет вещей полностью преобразит жизнь многих людей. Какой она станет через 5 лет? По дорогам станут ездить машины под управлением системы контроля трафика. Просыпающемуся рано утром человеку дом расскажет свежие новости, приготовит вкусный завтрак и напомнит о запланированных делах. Домашняя медицинская система соберет показатели заболевшего и автоматически проконсультируется с лечащим врачом, а после — закажет в ближайшей аптеке нужные лекарства. При входе в магазин система расскажет, где находятся нужные продукты, перечисленные в меню, о котором ей расскажет, опять же, «умный» дом или приложение после консультации с врачом-диетологом. На первый взгляд многое из этого может показаться полнейшей фантастикой, но если присмотреться, то становится ясно: технологии медленно и верно входят в нашу повседневную жизнь. Дело за малым — объединить их все в подлинный Интернет вещей. А теперь, давайте представим на минуту, что у наших детей появилась возможность попробовать себя в роли ученых-изобретателей. Детская фантазия способна

показать нам множество сфер при помощи приложений концепции Интернета вещей. И все они, по большей части они относятся хоть и не к слишком далекому, но все-таки будущему. И трудно спрогнозировать, что же может предложить нам глобальная сеть сетей уже завтра.

*Цель программы* - овладение новым информационным ресурсом – создания Интернета вещей с помощью разработки и осуществления готовых проектов. *Задачи*

*Обучающие*:

- уметь работать с информацией и медиа-средствами
- уметь применять мультимедийное и сетевое общение
- уметь продуктивно работать в коллективе

*Развивающие:*

- развивать критического мышления
- развивать концентрацию внимания
- развивать системное мышление

#### *Воспитательные:*

- применять и обмениваться новыми идеями с другими участниками образовательного процесса
- проявлять самостоятельность в выборе способа достижения поставленной цели
- проявлять социальную ответственность умение действовать в интересах большого сообщества

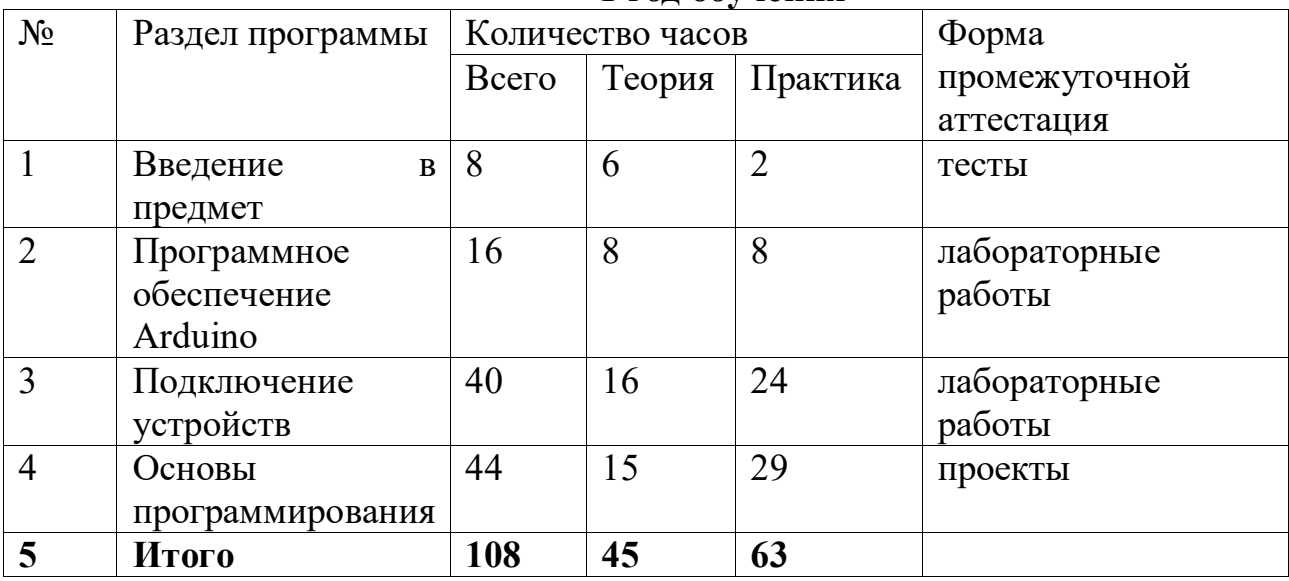

#### **Учебно–тематический план 1 год обучения**

**Учебно–тематический план 2 год обучения**

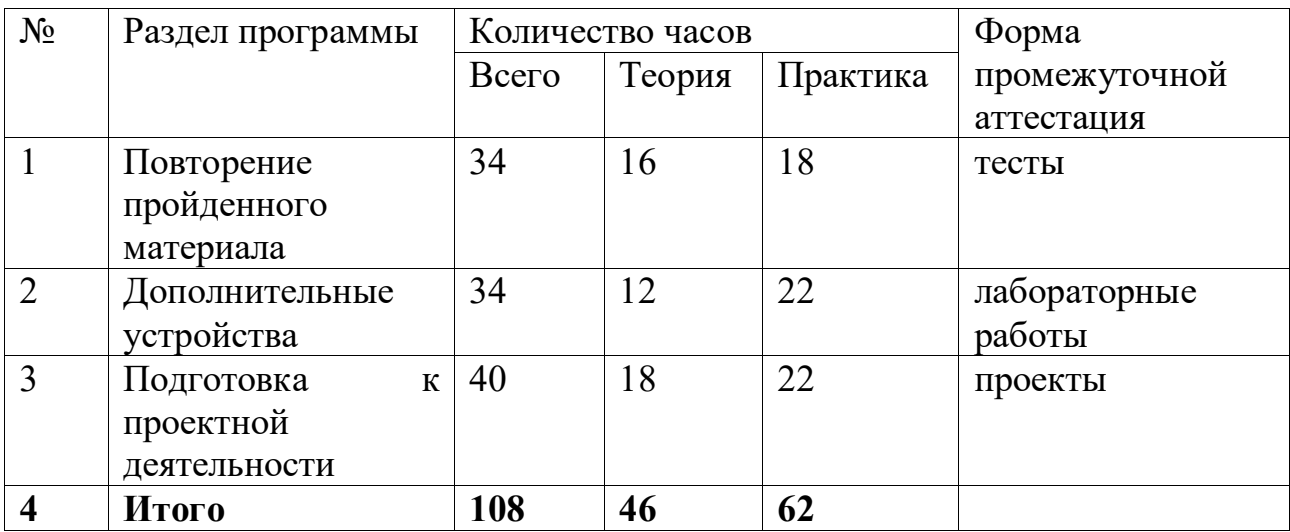

#### **Учебно–тематический план 3 год обучения**

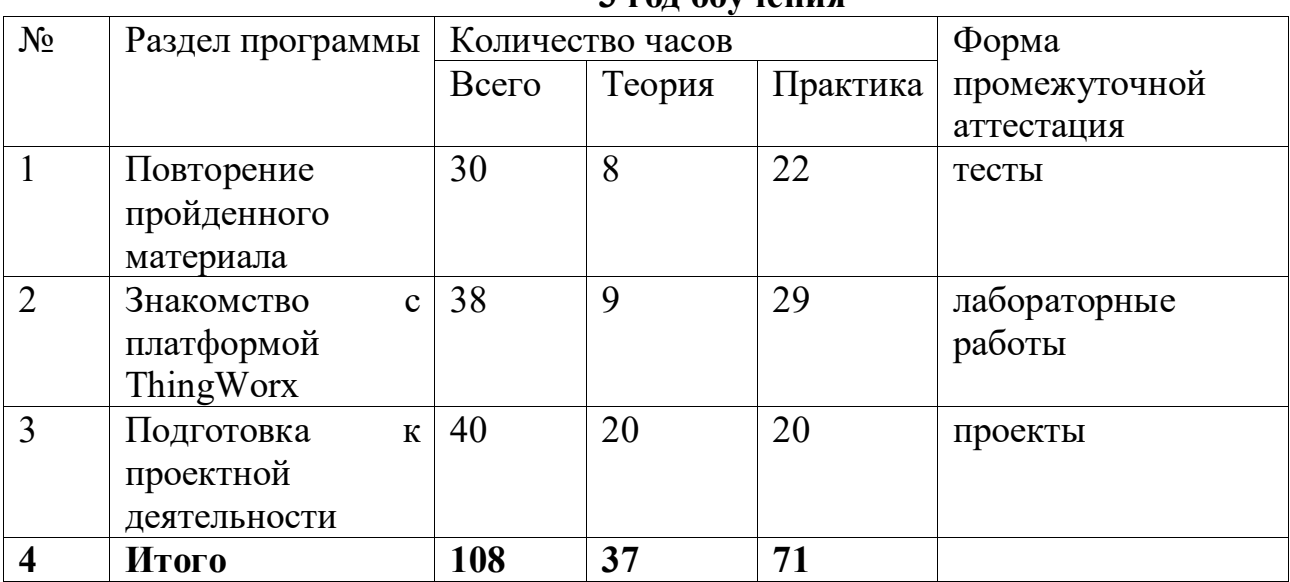

## **Содержание программы 1 год обучения**

## **Раздел 1. Введение в предмет**

Темы:

1. Знакомство с понятием микроконтроллер и примерами проектов на тему Интернета вещей.

- 2. Перспективы развития Интернета вещей.
- 3. Интернет вещей основные положения, применение, примеры.
- 4. Техника безопасности. Знакомство с контроллерами Arduino.

## **Раздел 2. Программное обеспечение Arduino**

Темы:

1. Знакомство с Arduino IDE. Запуск первой программы.

2. Описание основных элементов контроллера Arduino. Цифровые вводы/выводы.

3. Описание функций setup(), loop(), digitalWrite(), delay().

4. Программа мигания встроенным светодиодом.

## **Раздел 3. Подключение устройств**

Темы:

- 1. Основные положения электротехники.
- 2. Подключение внешнего светодиода. Работа с макетными платами.
- 3. Разработка программы "Светофор".
- 4. Подключение пьезодинамика.
- 5. Подключение кнопки.

## **Раздел 4. Основы программирования**

Темы:

- 1. Условный оператор if
- 2. Логические операции
- 3. Работа с терминалом. Вывод данных в терминал.
- 4. Цифровые и аналоговые данные.
- 5. Подключение аналоговых датчиков.
- 6. Типы данных (int, char, float, double).
- 7. Арифметические операции над данными.
- 8. Логические операции

## **2 год обучения**

## **Раздел 1. Повторение пройденного материала**

Темы:

- 1. Контроллер Arduino
- 2. Программное обеспечение Arduino IDE
- 3. Основы электротехники
- 4. Подключение устройств
- 5. Основы программирования

## **Раздел 2. Дополнительные устройства**

Темы:

- 1. Подключение дисплея и работа с ним
- 2. Подключение клавиатуры
- 3. Датчик расстояния
- 4. Датчик давления и температуры
- 5. Датчик движения
- 6. Цифровой индикатор
- 7. Сервопривод
- 8. Двигатель постоянного тока
- 9. Шаговый двигатель
- 10. Светодиодная RGB лента
- 11. Инфракрасный пульт

## **Раздел 3. Подготовка к проектной деятельности**

Темы:

- 1. Использованием готовых схем и программного кода.
- 2. Знакомство с материалами, необходимыми для сборки проектов.
- 3. Сборка проектов с использованием готовых схем и программного кода.

## **3 год обучения**

## **Раздел 1. Повторение пройденного материала**

Темы:

- 1. Контроллер Arduino
- 2. Программное обеспечение Arduino IDE
- 3. Основы электротехники
- 4. Подключение устройств
- 5. Основы программирования
- 6. Дополнительные устройства

## **Раздел 2. Знакомство с платформой Thingworx**

Темы:

1. Основные принципы создания приложений Интернета вещей. Отображение информации на платформе PTC Thingworx. Виджеты.

2. Отображение информации на платформе PTC Thingworx. Загрузка данных. Передача данных от Arduino на платформу PTC Thingworx.

3. Изменение параметров вещи с помощью графического интерфейса. Подключение собственных сервисов. Передача имени вещи между

страницами интерфейса. 4. Организация автоматического управления. Передача данных от Thingworx

на Arduino. Формат JSON.

- 5. Использование подписок и таймеров. Работа с Infotable.
- 6. Работа с Stream.

## **Раздел 3. Подготовка к проектной деятельности**

Темы:

1. Сборка проектов с использованием готовых схем и программного кода.

- 2. Проект "Умная теплица"
- 3. Проект "Умная теплица". Полив растения.
- 4. Презентация проектов

## *Условия набора:*

Зачисление в объединение осуществляется по желанию обучающегося и письменного согласия родителей (законных представителей) по заявлению. *Возраст детей:*

По программе могут заниматься обучающиеся с 13 до 17 лет.

*Сроки реализации* образовательной программы:

Программа рассчитана на 3 года обучения.

## *Формы и режимы занятий*:

Занятия проводятся в группах 2 раза в неделю по 3 академических часа – 108 в год.

Занятия проводятся в форме практических занятий, лекций, мастер-классов, лабораторных работ, дебатов.

## **Планируемые результаты**

По окончании курса обучения учащиеся должны

#### *Стартовый уровень*

#### **знать**

- представление об основных положениях и понятиях интернета вещей;
- представление о методах активизации творческого процесса, методах развития воображения;
- представление о приемах выявления и разрешения технических противоречий, используемых для решения задач интернета вещей;

## *Базовый уровень*

## **Знать**

- основные положения и понятия интернета вещей;
- методы активизации творческого процесса, методы развития воображения;
- приемы выявления и разрешения технических противоречий, используемые для решения задач интернета вещей;

## **уметь**

- применять методы активизации творческого процесса, методы развития воображения при решении задач интернета вещей;
- применять приемы выявления и разрешения технических противоречий, используемые для решения задач интернета вещей;

## *Продвинутый уровень*

## **знать**

- - о естественнонаучной картине мира
- как доказывать и применять фундаментальные физические законы;
- о компьютерных возможностях, их смысле и месте в науке и производстве;
- приобретение опыта проведения экспериментов и опытов;
- о межпредметных связях с физикой, химией, биологией, информатикой и математикой

#### **уметь**

- проводить эксперименты и опыты;
- оценивать ход и результаты своей деятельности и деятельности других;
- работать с информацией и современными образовательными и информационными технологиями.

#### **Система оценки результатов освоения программы**

- тесты
- лабораторные работы
- учебно-исследовательские конференции.
- проекты
- сборник исследований и результатов.

#### *Календарный учебный график на 2023 – 2024 учебный год*

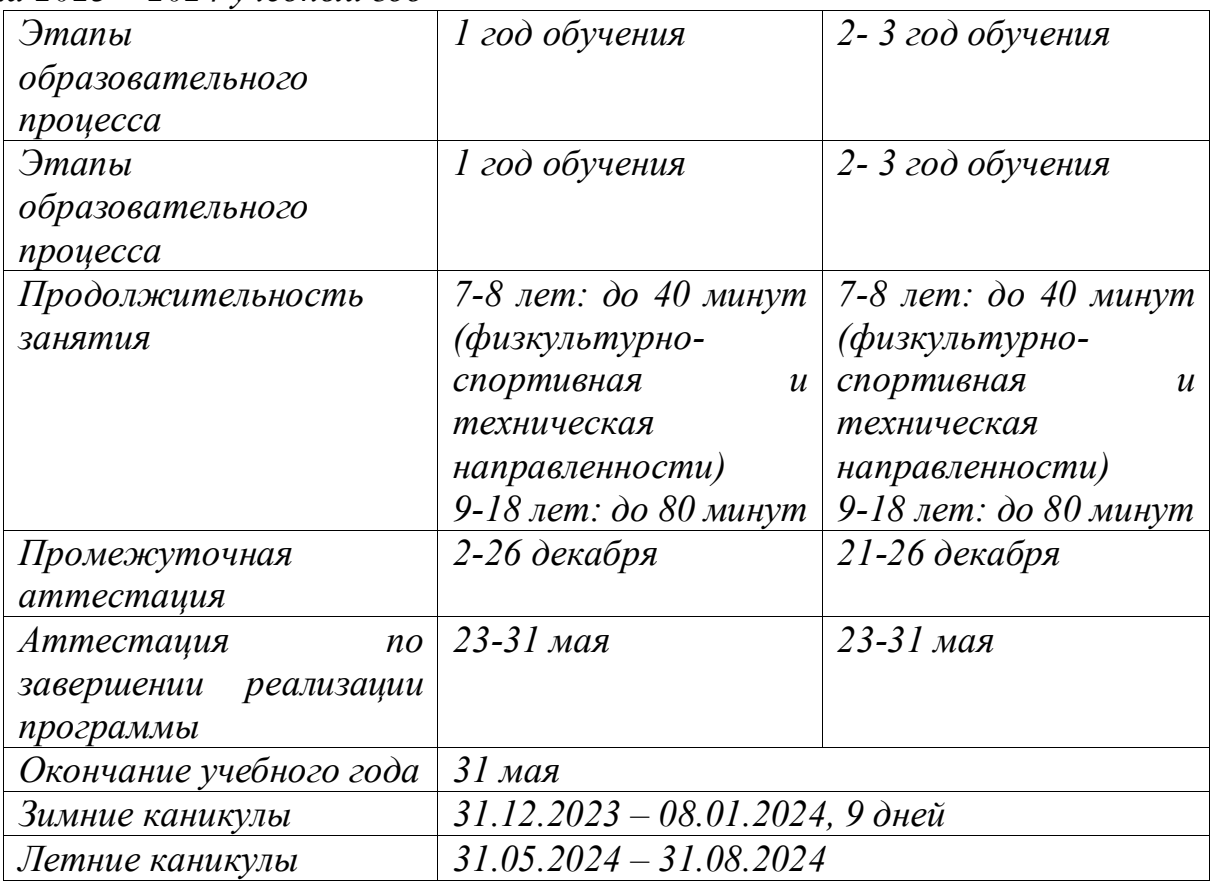

## **Оценочные и методические материалы Тест. 2 Вариант**

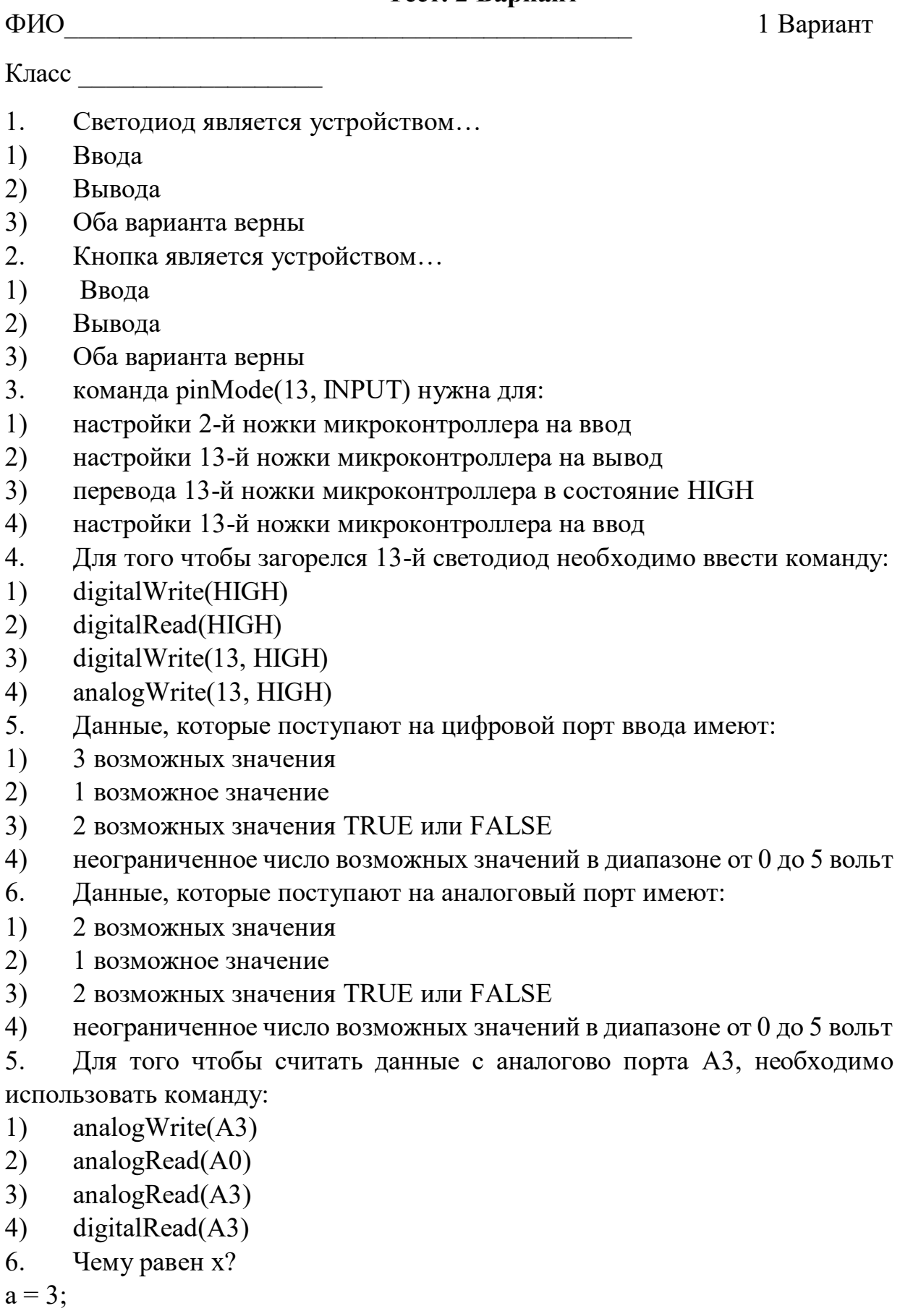

$$
b=5;
$$

 $x = 0$ ; if  $(a< b) \{ x = 1; \}$ else  $\{ x = 2;\}$ Ответ:  $x =$ 7. Чему равен x?  $a = 10$ ;  $b = 30$ ;  $x = 30$ ; if  $((a+b) == x) { x = 5}$ else  $\{ x = 20; \}$ Ответ:  $x =$ 8. Команда Serial.print() позволяет: 1) Выводить данные в порт для передачи на компьютер 2) Мигать светодиодом 3) Настраивать порт ввода-вывода 9. Команда delay(1000) необходима для: 1) выключения микроконтроллера

2) остановки работы программы на 1000 секунд

3) остановки работы программы на 1000 милисекунд

10. Команда Serial.begin(9600) необходима для:

1) Активации передачи данных на компьютер

2) Настройки скорости передачи

3) Оба варианта верны

11. В каком состоянии находится светодиод если кнопка 2 нажата? if( digitalRead(2) == HIGH){ digitalWrite(13,LOW); }

else{ digitalWrite(13,HIGH); }

12. Датчик освещенности предназначен для:

- 1) включения лампы
- 2) измерения уровня освещенности
- 3) выключения лампы

13. Определите полярность светодиода (подписать где +, а где -)

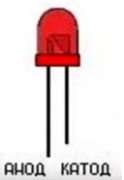

**Тест. 2 Вариант**

ФИО\_\_\_\_\_\_\_\_\_\_\_\_\_\_\_\_\_\_\_\_\_\_\_\_\_\_\_\_\_\_\_\_\_\_\_\_\_\_\_\_\_\_ 2 Вариант

Класс \_\_\_\_\_\_\_\_\_\_\_\_\_\_\_\_\_\_

- 1. Светодиод является устройством...
- 1) Вывода
- 2) Ввода
- 3) Оба варианта верны
- 2. Кнопка является устройством...
- 1) Вывода
- 2) Ввода
- 3) Оба варианта верны
- 3. команда pinMode(10, INPUT) нужна для:
- 1) настройки 10-й ножки микроконтроллера на ввод
- 2) настройки 13-й ножки микроконтроллера на вывод
- 3) перевода 13-й ножки микроконтроллера в состояние HIGH
- 4) настройки 13-й ножки микроконтроллера на ввод
- 4. Для того чтобы загорелся 13-й светодиод необходимо ввести команду:
- 1) digitalWrite(13, HIGH)
- 2) digitalRead(13,LOW)
- 3) digitalWrite(HIGH)
- 4) analogWrite(13, HIGH)
- 5. Данные, которые поступают на цифровой порт ввода имеют:
- 1) 3 возможных значения
- 2) 1 возможное значение
- 3) 2 возможных значения TRUE или FALSE
- 4) неограниченное число возможных значений в диапазоне от 0 до 5 вольт
- 6. Данные, которые поступают на аналоговый порт имеют:
- 1) 2 возможных значения
- 2) 1 возможное значение
- 3) 2 возможных значения TRUE или FALSE
- 4) неограниченное число возможных значений в диапазоне от 0 до 5 вольт

7. Для того чтобы считать данные с аналогово порта A3, необходимо использовать команду:

- 1) analogRead(A0)
- 2) analogRead(A3)
- 3) digitalRead(A3)
- 4) analogWrite(A3)
- 8. Чему равен x?

```
a = 7;
b = 2;
x = 10;
if (a< b) \{ x = 2;\}else { x = 6;}
Ответ: х = ______
```
9. Чему равен x?  $a = 10$ :  $b = 20;$  $x = 30;$ if  $((a+b) == x) { x = 5;}$ else {  $x = 20$ ;} Ответ:  $x =$ 10. Команда Serial.print() позволяет: 1) Выводить данные в порт для передачи на компьютер

- 2) Мигать светодиодом
- 3) Настраивать порт ввода-вывода
- 11. Команда delay(1000) необходима для:
- 1) выключения микроконтроллера
- 2) остановки работы программы на 1000 секунд
- 3) остановки работы программы на 1000 милисекунд
- 12. Команда Serial.begin(9600) необходима для:
- 1) Активации передачи данных на компьютер
- 2) Настройки скорости передачи
- 3) Оба варианта верны
- 13. В каком состоянии находится светодиод если кнопка 2 нажата?
- if( digitalRead(2) == HIGH){ digitalWrite(13,HIGH); }

else{ digitalWrite(13,LOW); }

- 14. Датчик освещенности предназначен для:
- 1) включения лампы
- 2) измерения уровня освещенности
- 3) выключения лампы
- 15. Определите полярность светодиода (подписать где +, а где -)

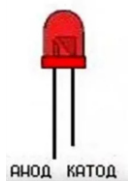

#### **Список литературы**

Перечень литературы, рекомендуемой для педагогов

1. Алгулиев Р.М., Махмудов Р. Интернет вещей // Информационное общество. - 2013. - № 3. - С. 42-48.

2. Бородин ВА. Интернет вещей - следующий этап цифровой революции // Образовательные ресурсы и технологии. - 2014. - № 2. -С. 178-181.

3. Бурдье П. Практический смысл. - СПб.: Алтейя, 2001. - С. 79.

4. Буряк В.В. Глобальное гражданское общество и сетевые революции. - Симферополь: ДИАЙПИ, 2011. - 150 с.

5. Ван Краненбург Р. Интернет вещей //Открытая лекция в МИФИ [Электронный ресурс] // http://www.youtube.com/ watch?v=zac DuBofPHE.

6. Алгоритм замещения агентов dataflow-сети на платформе Smart-M3 / А.М. Васильев, И.В. Парамонов, Н.С. Лагутина [и др.] // Моделирование и анализ информационных систем. - 2013. - Т. 20. - № 4.

7. Коупленд Д. Рабы «Майкрософта»: пер. с англ. Н. Федуро. - М.: АСТ, 2004. 8. Маклюэн М. Понимание медиа: внешние расширения человека: пер. с англ. В.Г. Николаева. - М., 2003.

9. Романов Ю. 30 лет фильму «Электрические мечты». «Интернет вещей» живёт и побеждает [Электронный ресурс] // [URL:http://](http://) www.computerra.ru/95598/30-let-filmu-elektricheskie-mechtyi -internet-veshheyzhivyot-i-pobezhdaet.

10. Скороходов А.Д. Исследование и разработка методов взаимодействия в интернете вещей / Москов. ин-т электроники и математики; Высшая школа экономики. - М., 2013. - 114 с.

11. Тарасенко В.В. Анализ сетевого мышления // Философия науки. -М., 2002. - Вып. 8. - С. 54-73.

12. Чеклецов В.В. Проблема изменения природы человека в контексте становления нанотехнологий: автореф. дис. ... канд. филос. наук. -М., 2012. - 22 с.

13. Черняк Л. Интернет вещей: новые вызовы и новые технологии

[Электронный ресурс] // http://www.osp.ru/os/2013/04/13035551.

14. Chambers J. Re-defining What's Possible. Connecting the Unconnected / IoT WorldForum. - Barcelona, Spain, 2013.

15. Quine W.V.O. Things and Their Place in Theories. The Belknap Press of Harvard University Press. - Camb., Mass., 1981. - P. 1-23.

Перечень литературы, рекомендуемой для учащихся и их родителей

1. Алгулиев Р.М., Махмудов Р. Интернет вещей // Информационное общество. - 2013. - № 3. - С. 42-48.

2. Бородин ВА. Интернет вещей - следующий этап цифровой революции // Образовательные ресурсы и технологии. - 2014. - № 2. -С. 178-181.

3. Бурдье П. Практический смысл. - СПб.: Алтейя, 2001. - С. 79.

4. Буряк В.В. Глобальное гражданское общество и сетевые революции. - Симферополь: ДИАЙПИ, 2011. - 150 с.

5. Ван Краненбург Р. Интернет вещей //Открытая лекция в МИФИ [Электронный ресурс] // http://www.youtube.com/ watch?v=zac DuBofPHE.

6. Алгоритм замещения агентов dataflow-сети на платформе Smart-M3 / А.М. Васильев, И.В. Парамонов, Н.С. Лагутина [и др.] // Моделирование и анализ информационных систем. - 2013. - Т. 20. - № 4.

7. Коупленд Д. Рабы «Майкрософта»: пер. с англ. Н. Федуро. - М.: АСТ, 2004.

8. Маклюэн М. Понимание медиа: внешние расширения человека: пер. с англ. В.Г. Николаева. - М., 2003.

9. Романов Ю. 30 лет фильму «Электрические мечты». «Интернет вещей»

живёт и побеждает [Электронный ресурс] // [URL:http://](http://) www.computerra.ru/95598/30-let-filmu-elektricheskie-mechtyi -internet-veshheyzhivyot-i-pobezhdaet.

10. Скороходов А.Д. Исследование и разработка методов взаимодействия в интернете вещей / Москов. ин-т электроники и математики; Высшая школа экономики. - М., 2013. - 114 с.

11. Чеклецов В.В. Проблема изменения природы человека в контексте становления нанотехнологий: автореф. дис. ... канд. филос. наук. -М., 2012. - 22 с.

12. Черняк Л. Интернет вещей: новые вызовы и новые технологии [Электронный ресурс] // http://www.osp.ru/os/2013/04/13035551.